## **Schulstruktur**

In der Schulstruktur werden **Klassen und Gruppen** angelegt. Fächer, die später am Zeugnis ersichtlich sind, werden hier in den Klassen/Gruppen verwaltet.

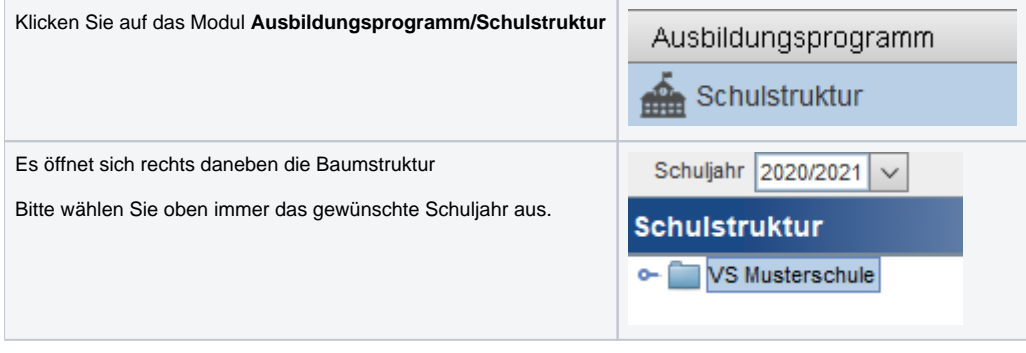